## Recognize IPv6-en[able](http://phaq.phunsites.net/?p=652)d Websites with "sixornot" Firefox Plugin

Three days have passed since **World IPv6 Day** and we're still here ;-)

As of today, some content providers have decided to leave their IPv6 stack enabled on their services, which is generally a good thing.

Now, if you want to know if t[hey site you're vis](http://www.worldipv6day.org/)iting is running IPv4 or IPv6, I'd recommend installing the "sixornot" Firefox plugin, which reveals this at a glance.

The plugin is available from Mozilla Add-ons page and adds a decent dropdown to the right of the address bar.

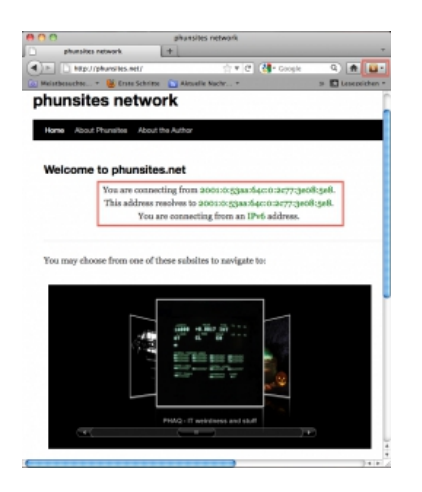

This will help you identify quickly which protocol the site is running. Klicking on the dropdown will reveal further information about the remote and local IP addresses.

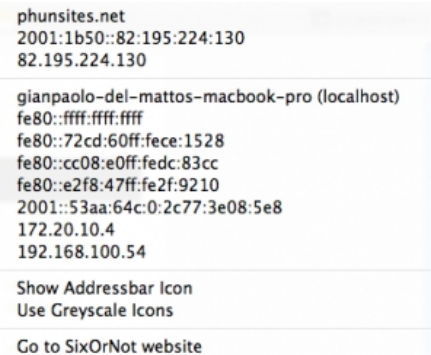

After all, a very decent plugin without any bloat. Thanks to the author.